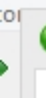

 $\frac{1}{10}$ 

nd 5 Z 'nł u¢

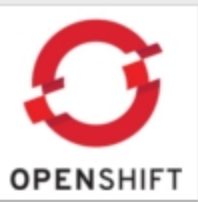

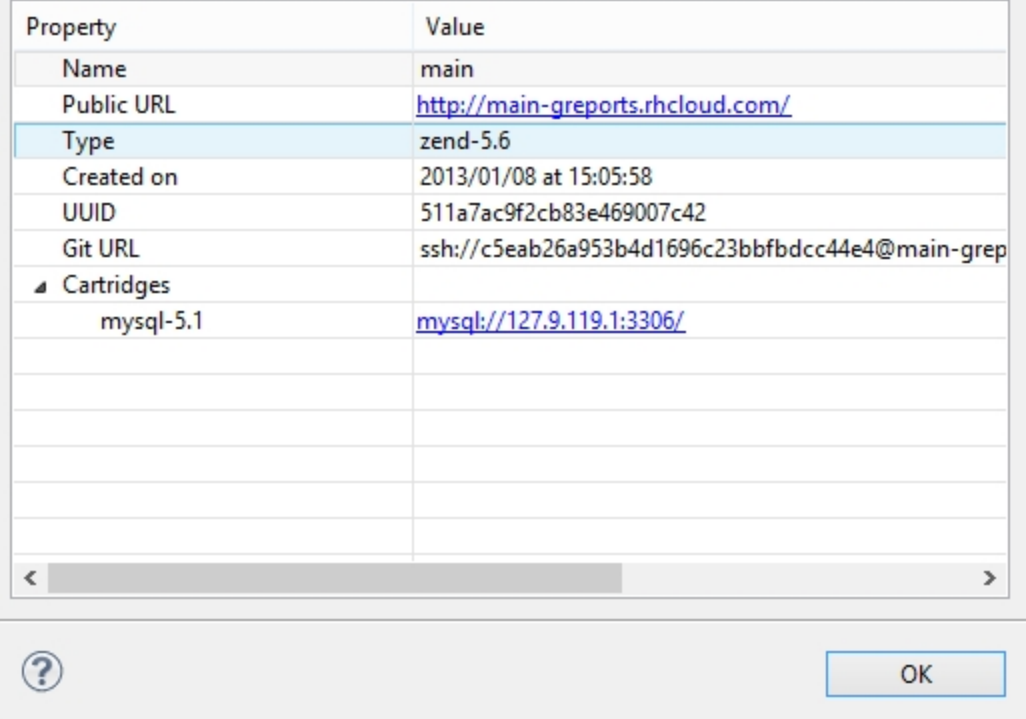

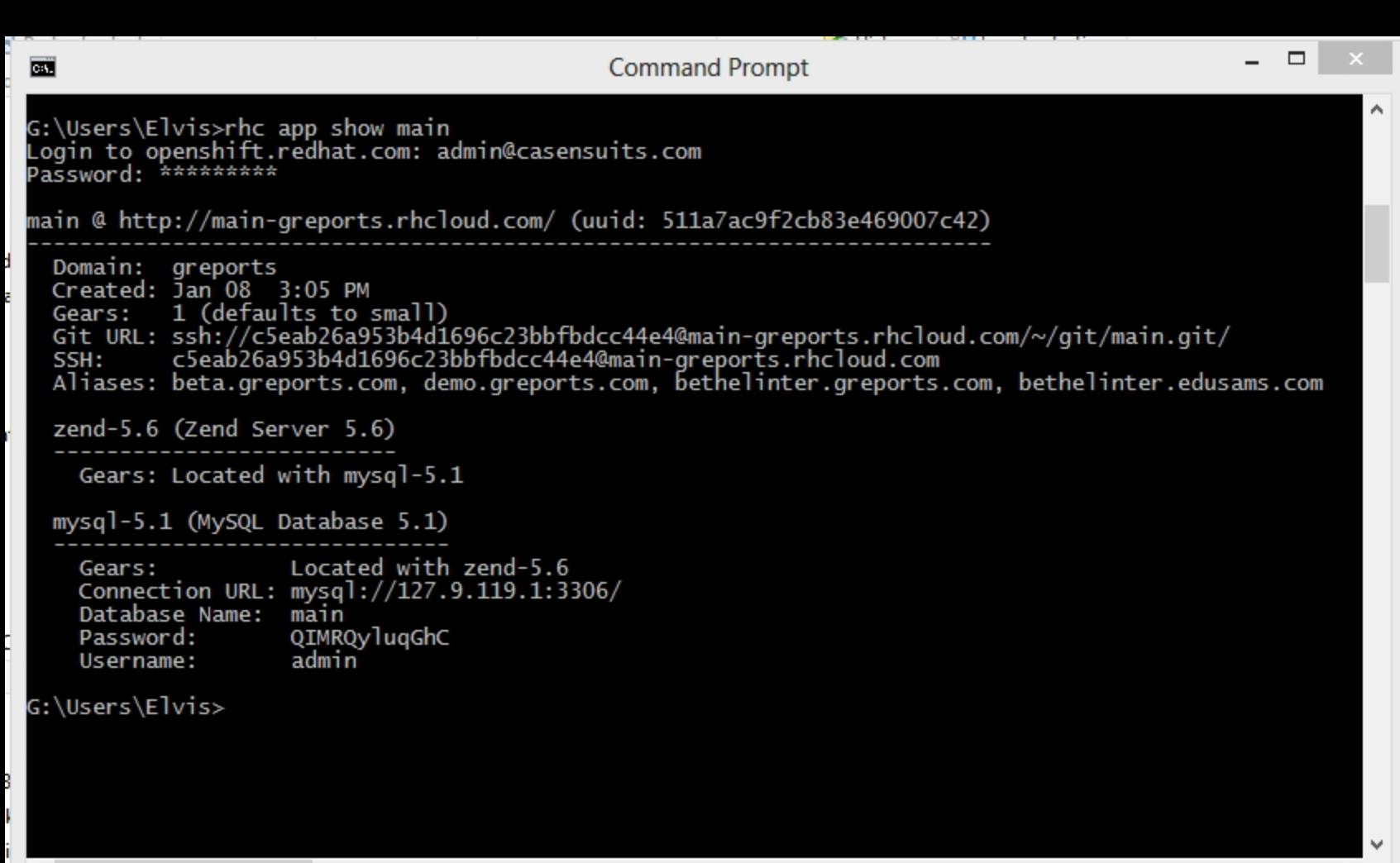

∢

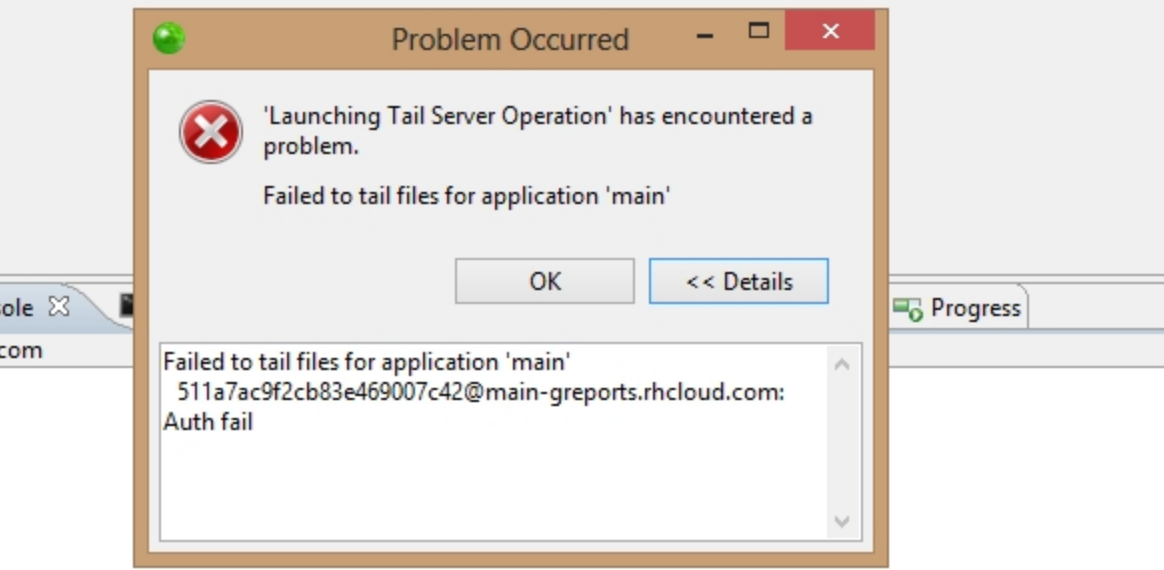